# [www.colomiersbasket.fr](http://www.colomiersbasket.fr)

- Présentation de Word Press
- Différent Rôle / droit
- Structure du site
- Comment faire

### Rôle et droit

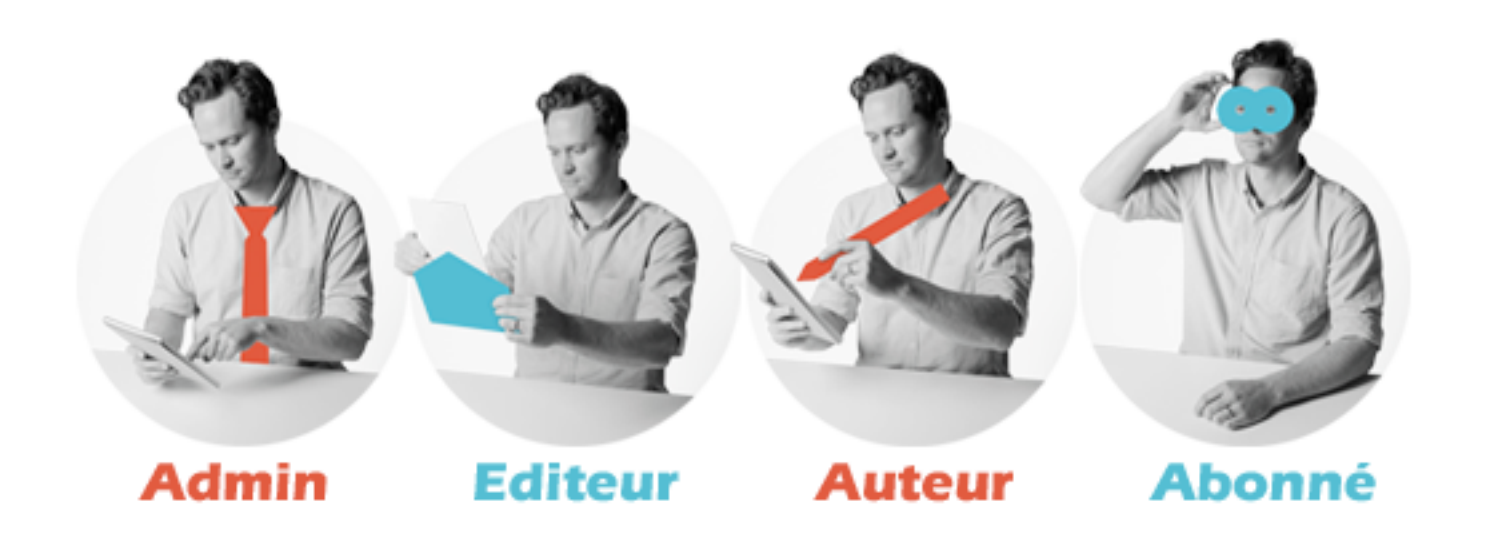

#### **QUI A LE DROIT DE QUOI SUR WORDPRESS ?**

- **△** Administrateur : Accès à toutes les fonctionnalités de l'administration WordPress
- Editeur : Peut publier et gérer les pages ainsi que celles des autres utilisateurs
- ▲ Auteur : Peut publier et gérer ses propres articles uniquement
- **∠ Contributeur** : Peut écrire et gérer ses propres articles mais ne peut pas les publier
- ▲ Abonné : Peut uniquement gérer son profil

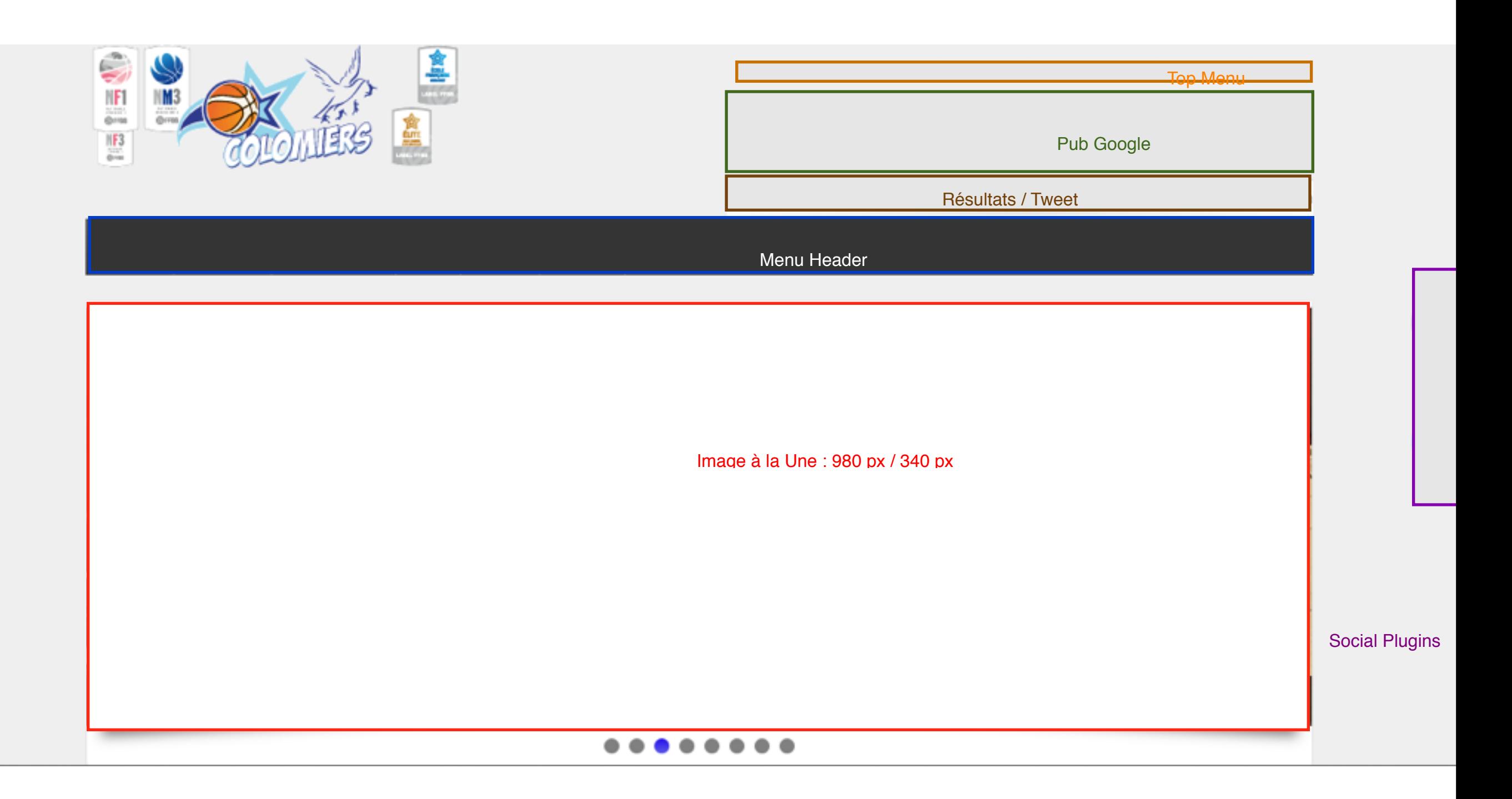

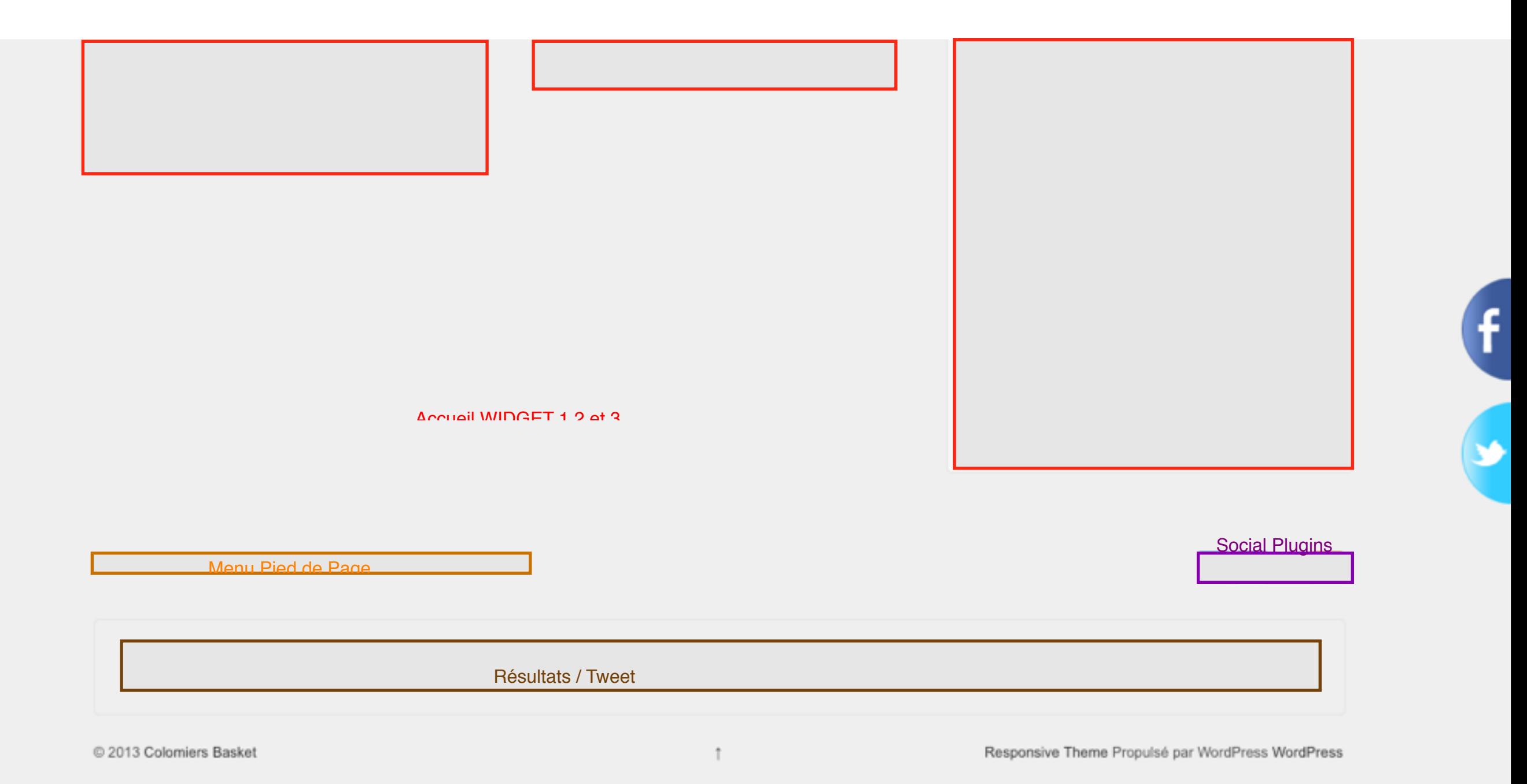

## Je veux : créer un article

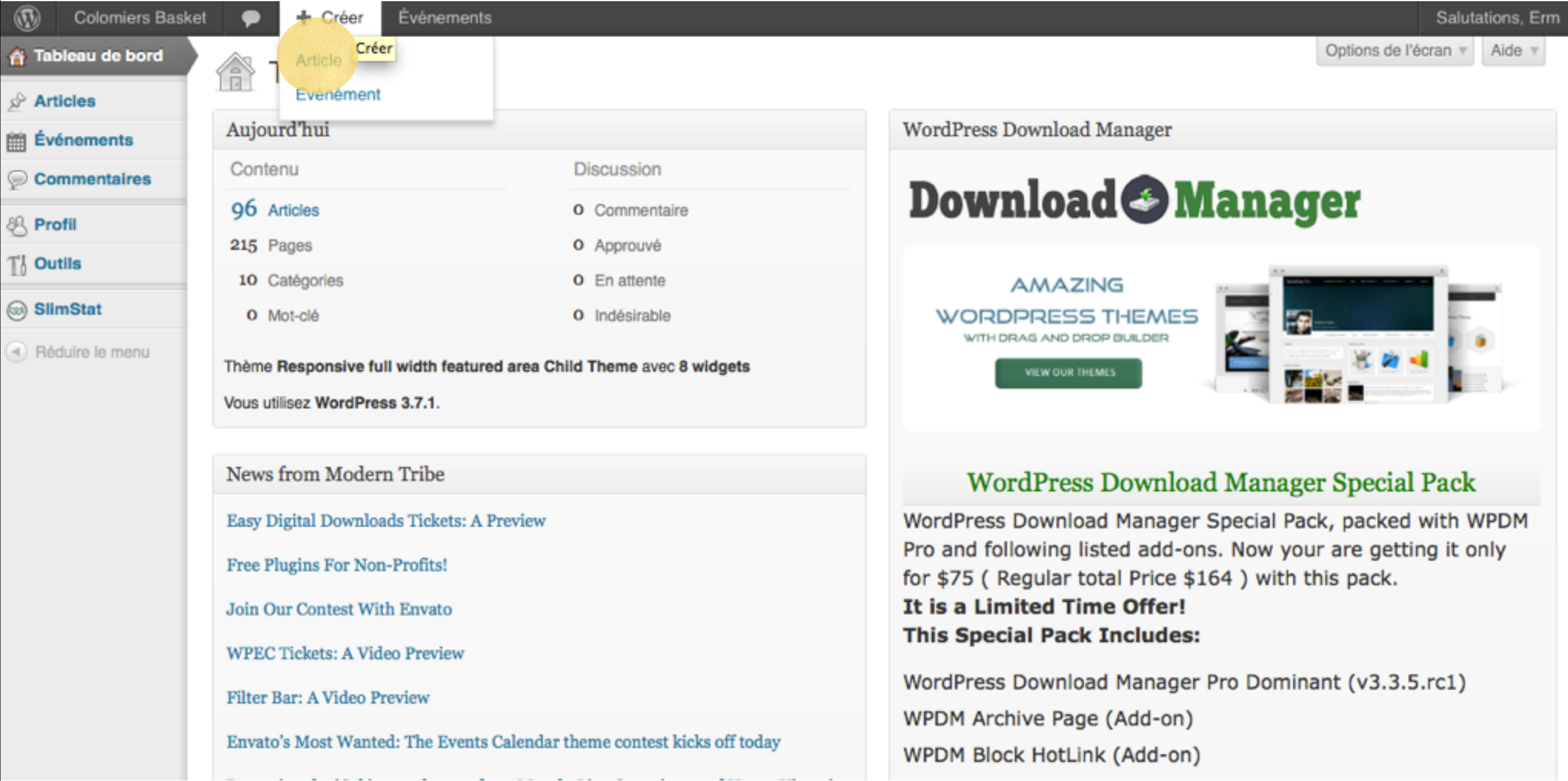

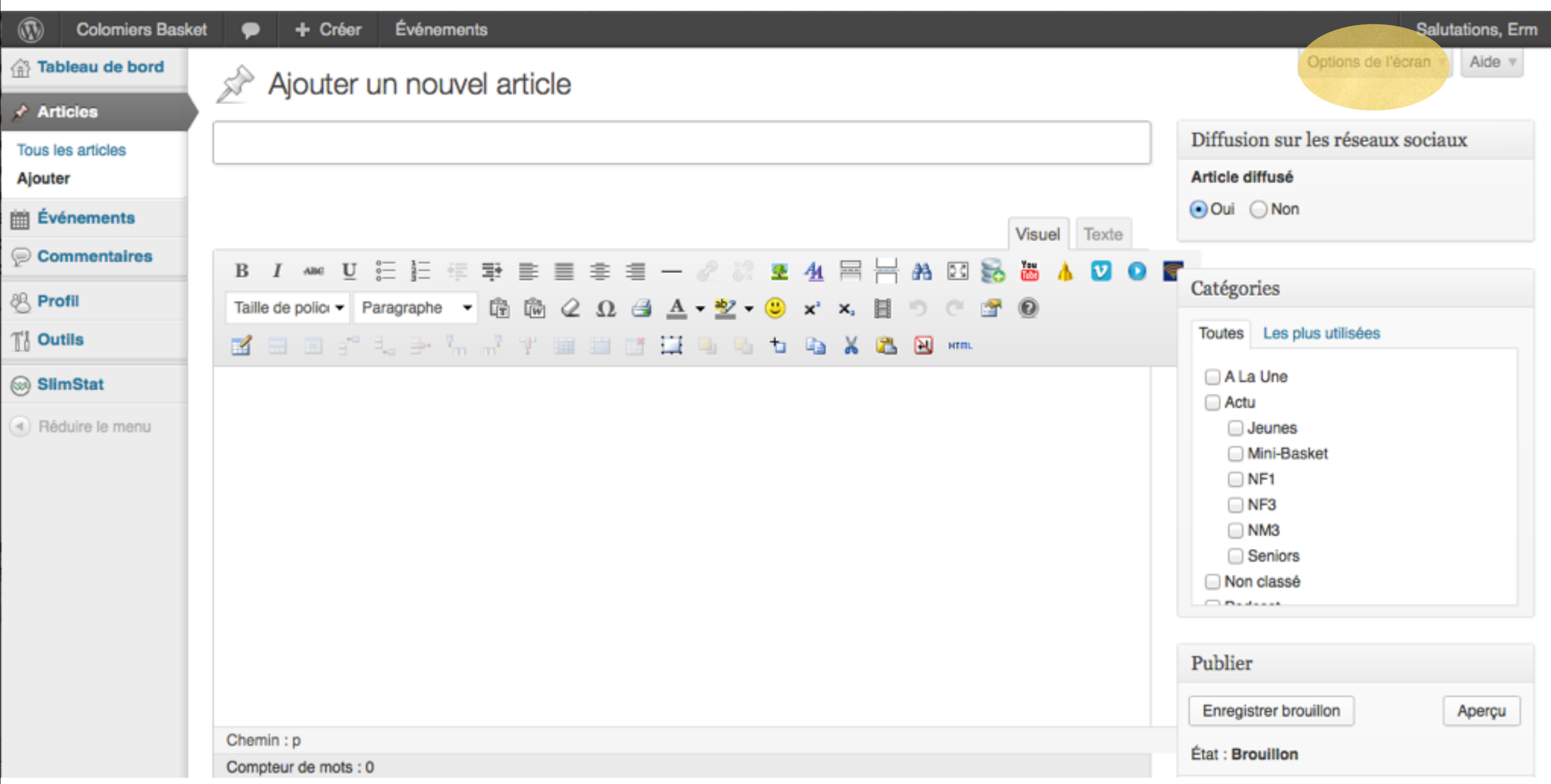

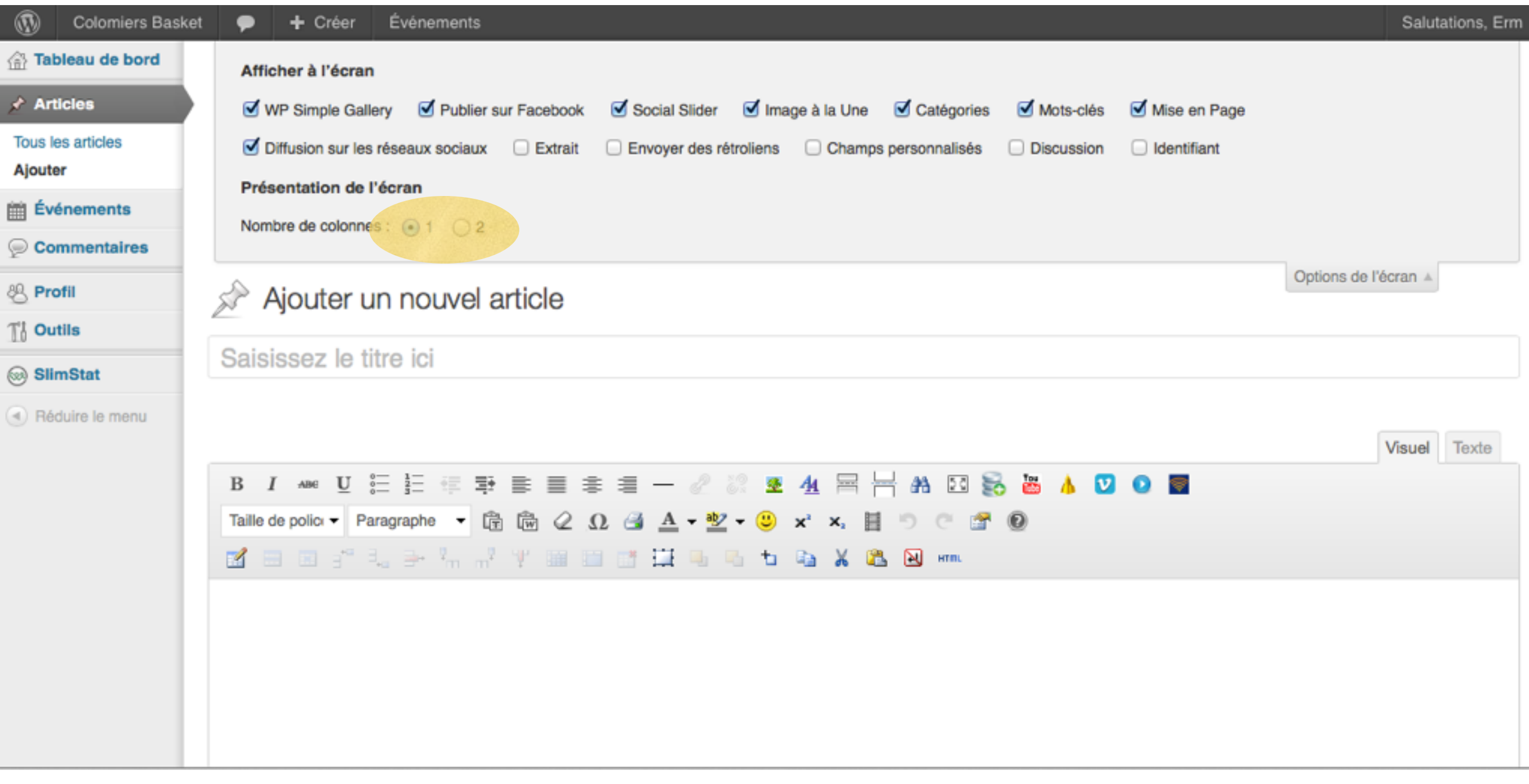

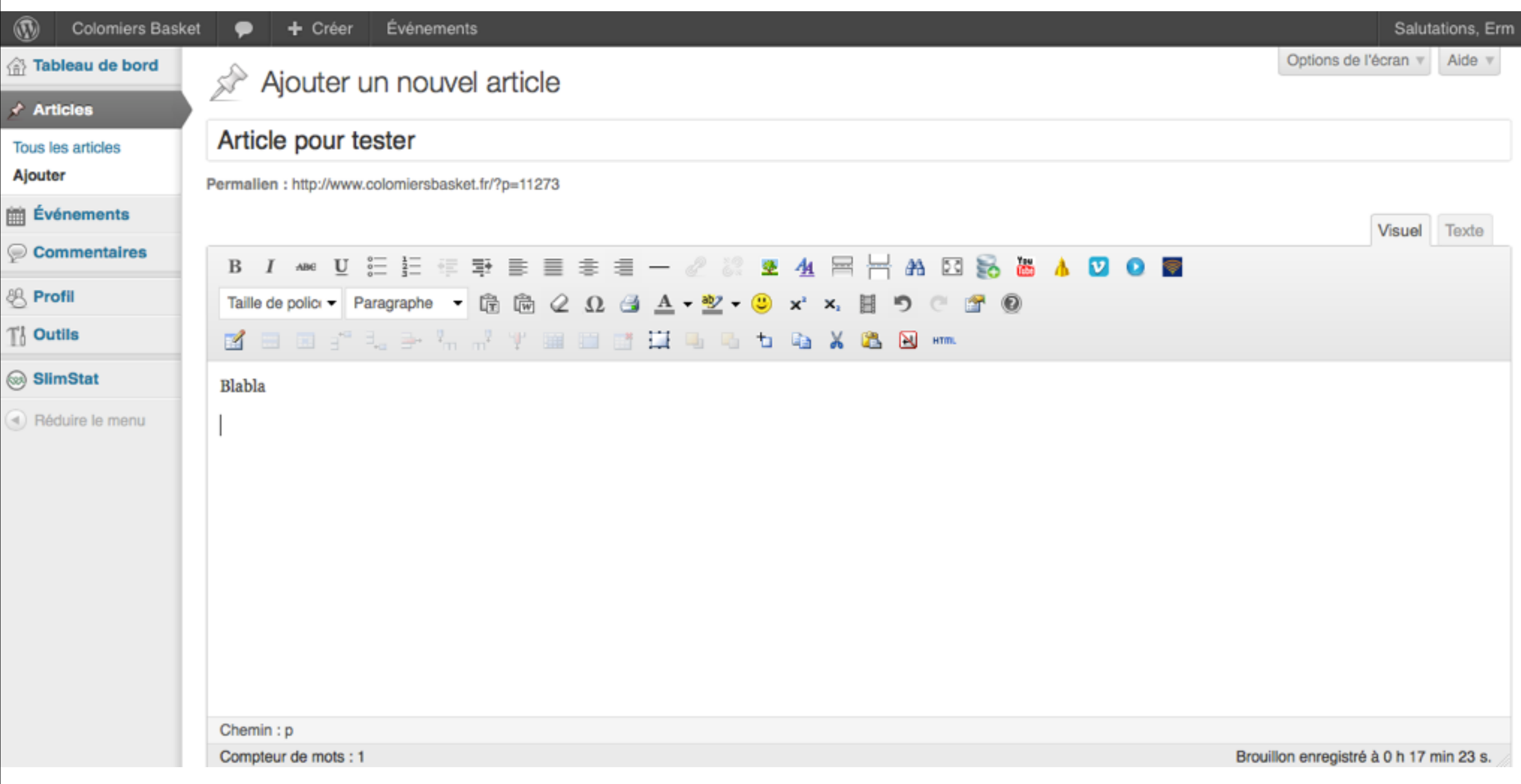

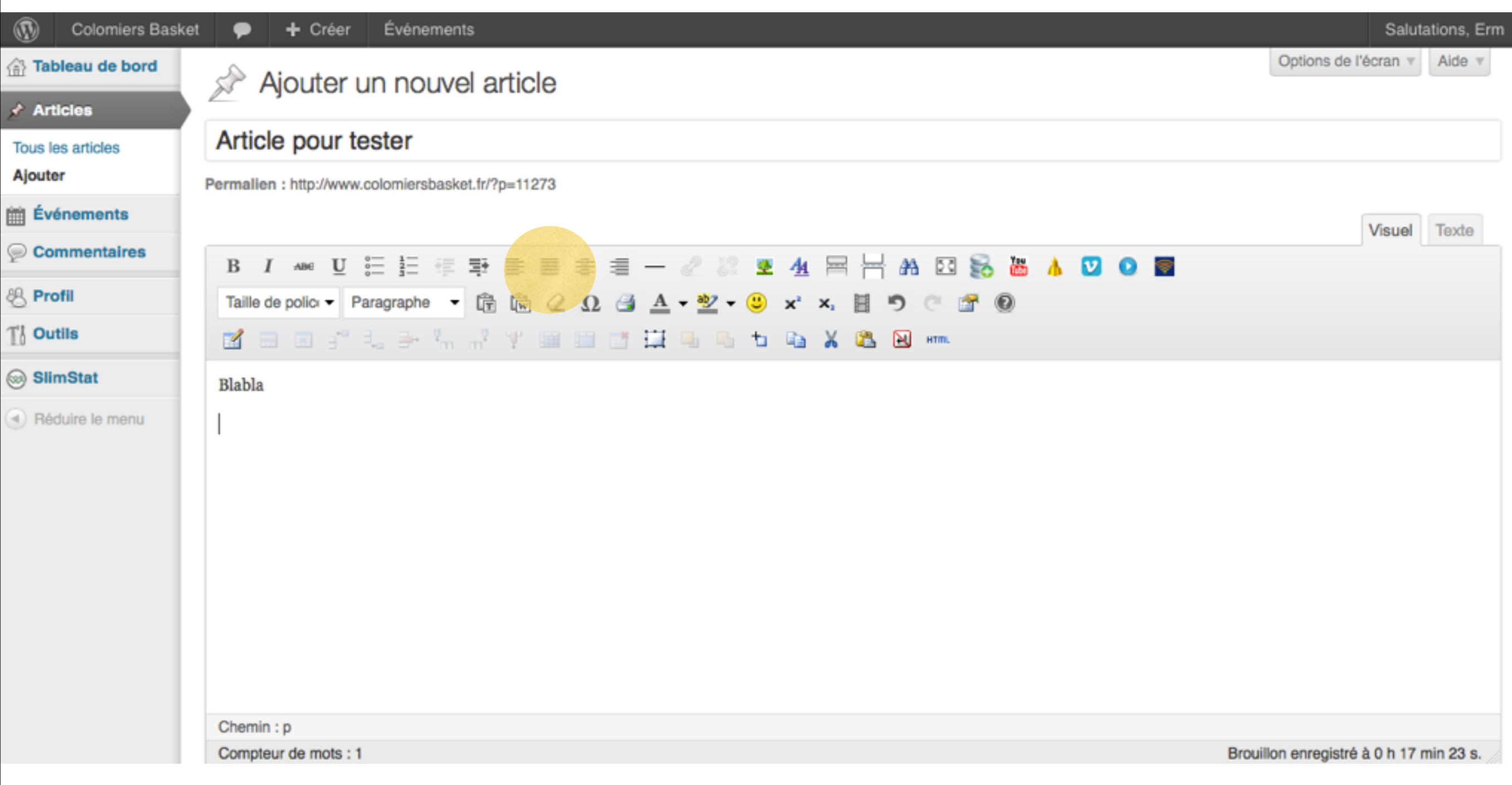

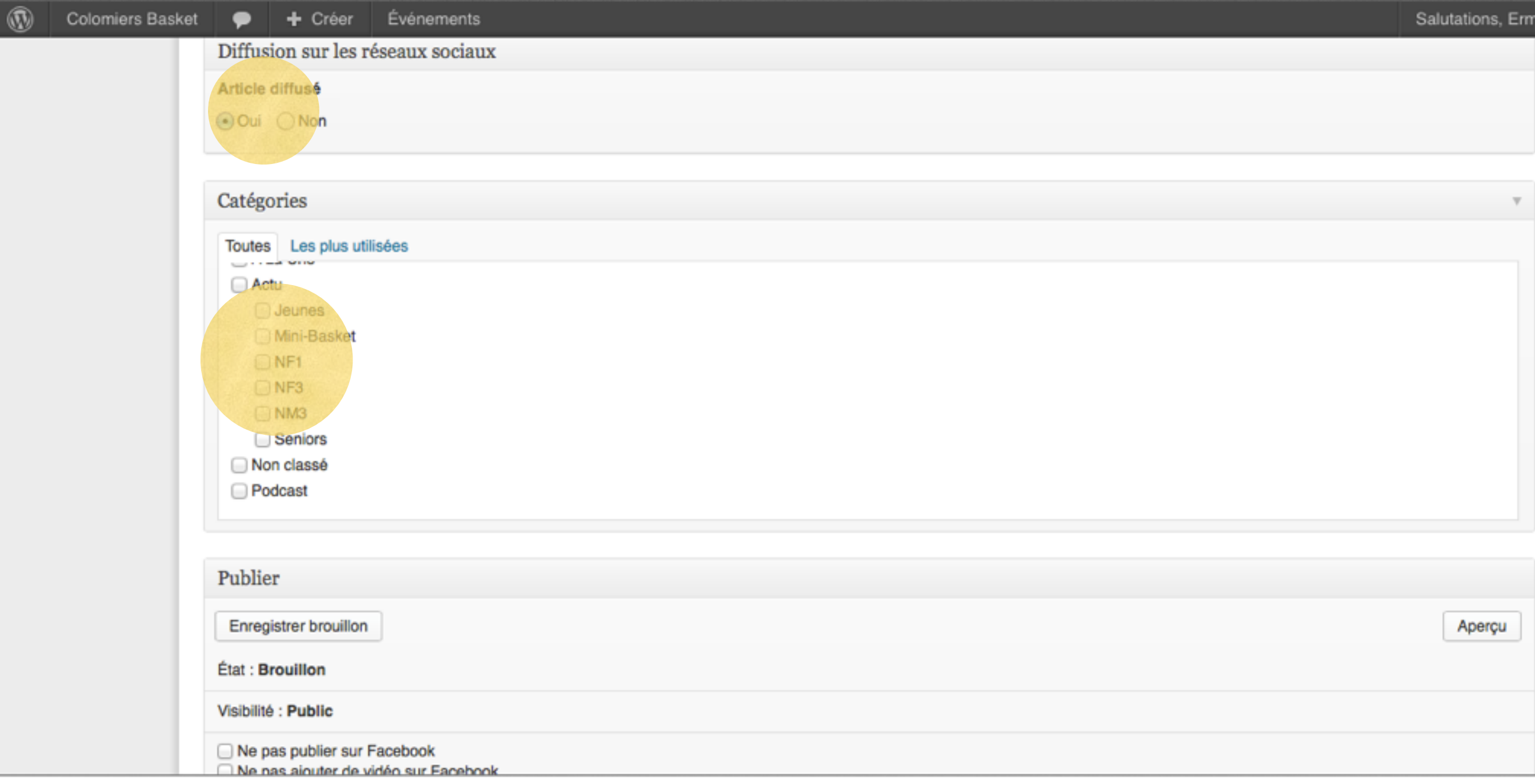

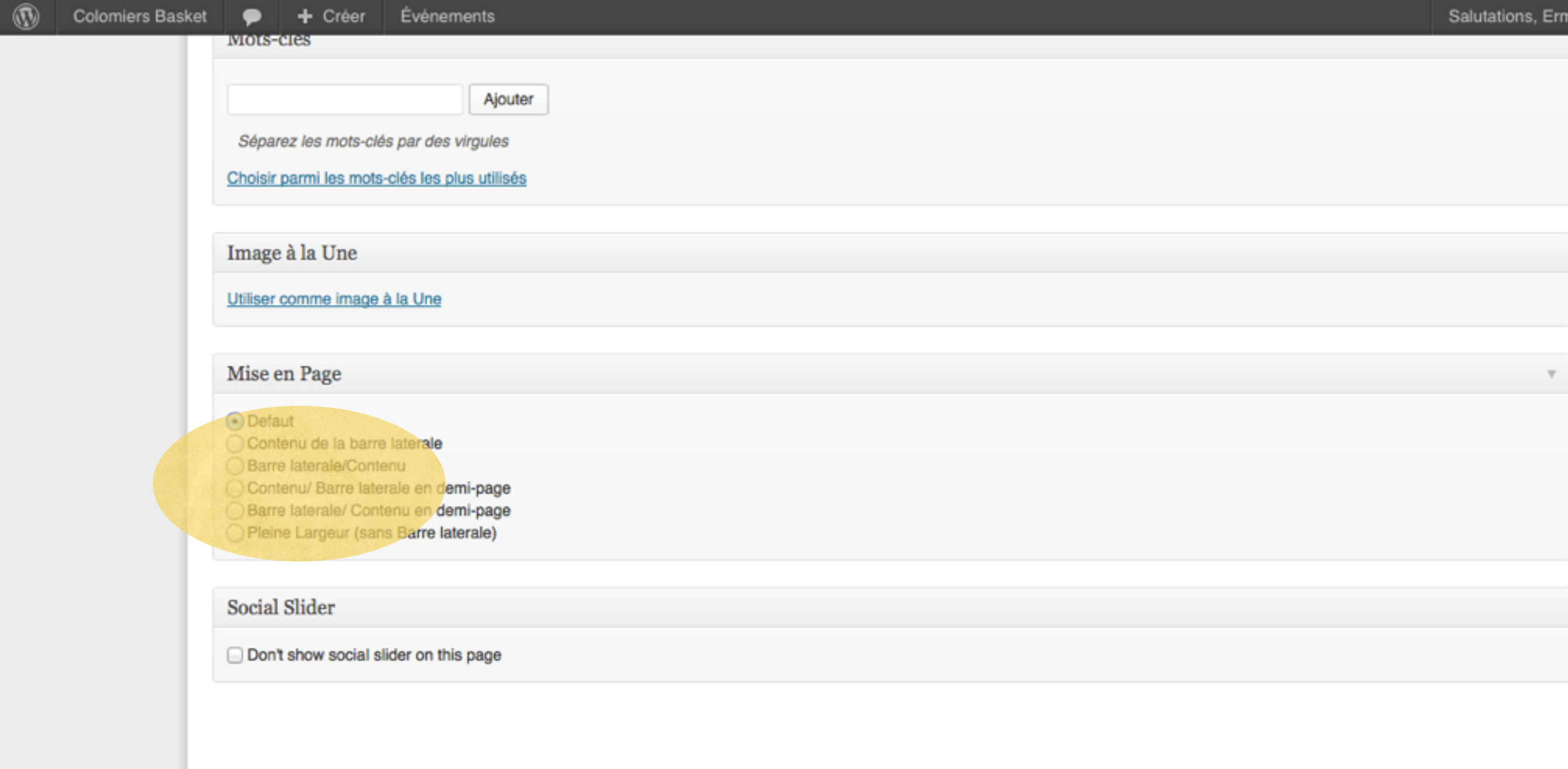

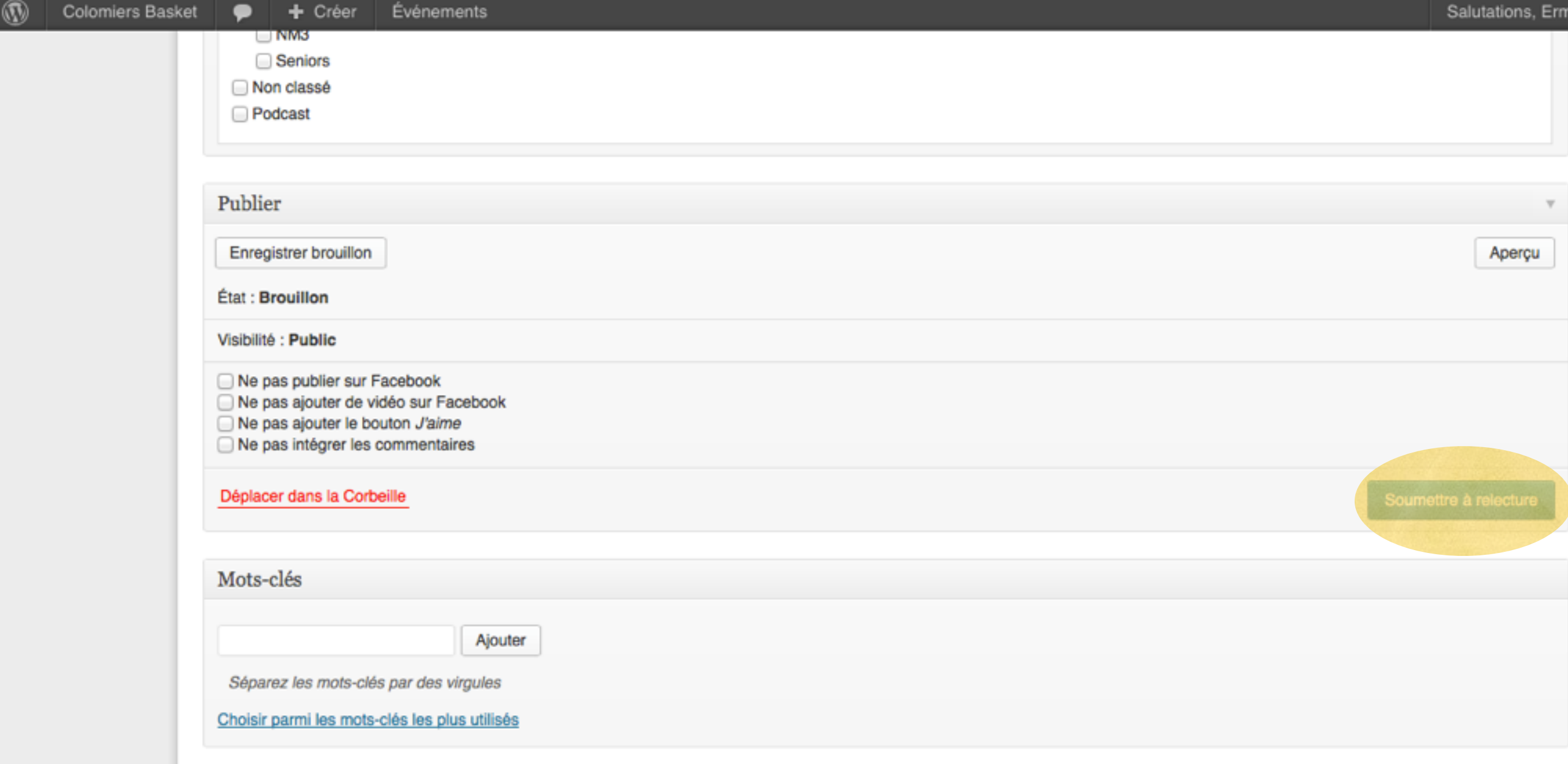

# Je veux : Publier un album

## Rendez vous sur https://plus.google.com/photos?hl=fr

### Tout Google avec un seul compte

Connectez-vous pour accéder à Google+.

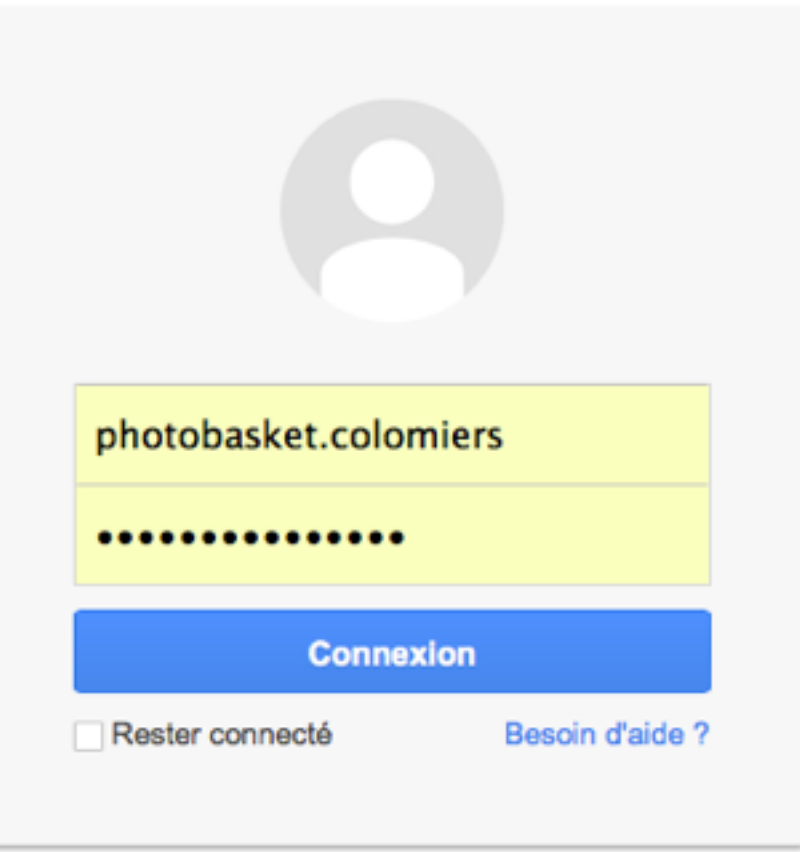

Créer un compte

Un seul compte pour accéder à tous les services Google

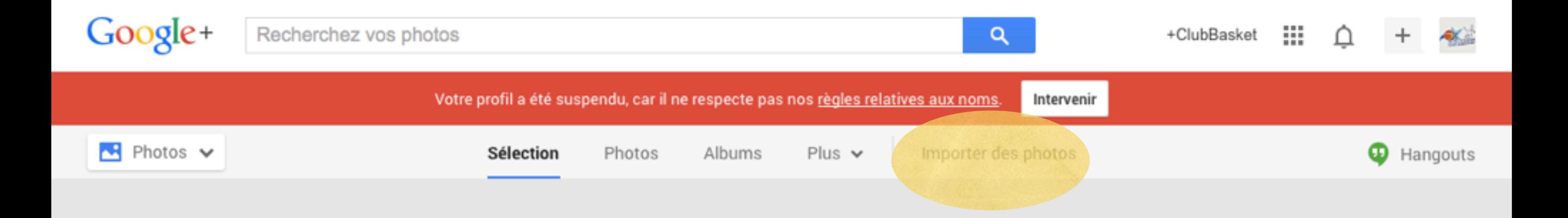

#### Ajouter des photos à votre bibliothèque

Sauvegardées et bien organisées, vos photos se présentent toujours sous leur meilleur jour. Google+ permet de regrouper toutes vos photos, quel qu'en soit le sujet, qu'elles proviennent de votre téléphone, de votre appareil photo ou d'autres appareils. Découvrir les nouveautés

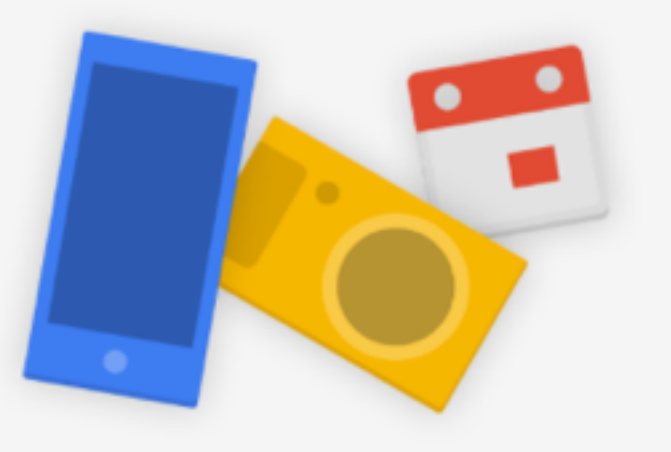

#### Sauvegardez vos photos

Activez la sauvegarde automatique pour protéger vos photos, même si vous perdez votre téléphone.

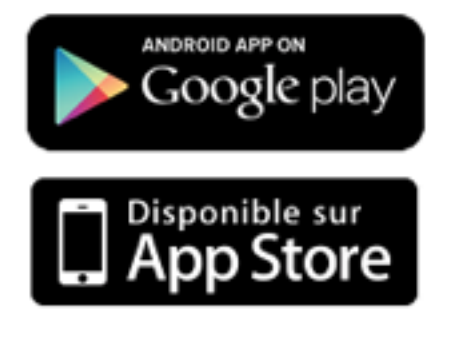

Commencer la mise en ligne

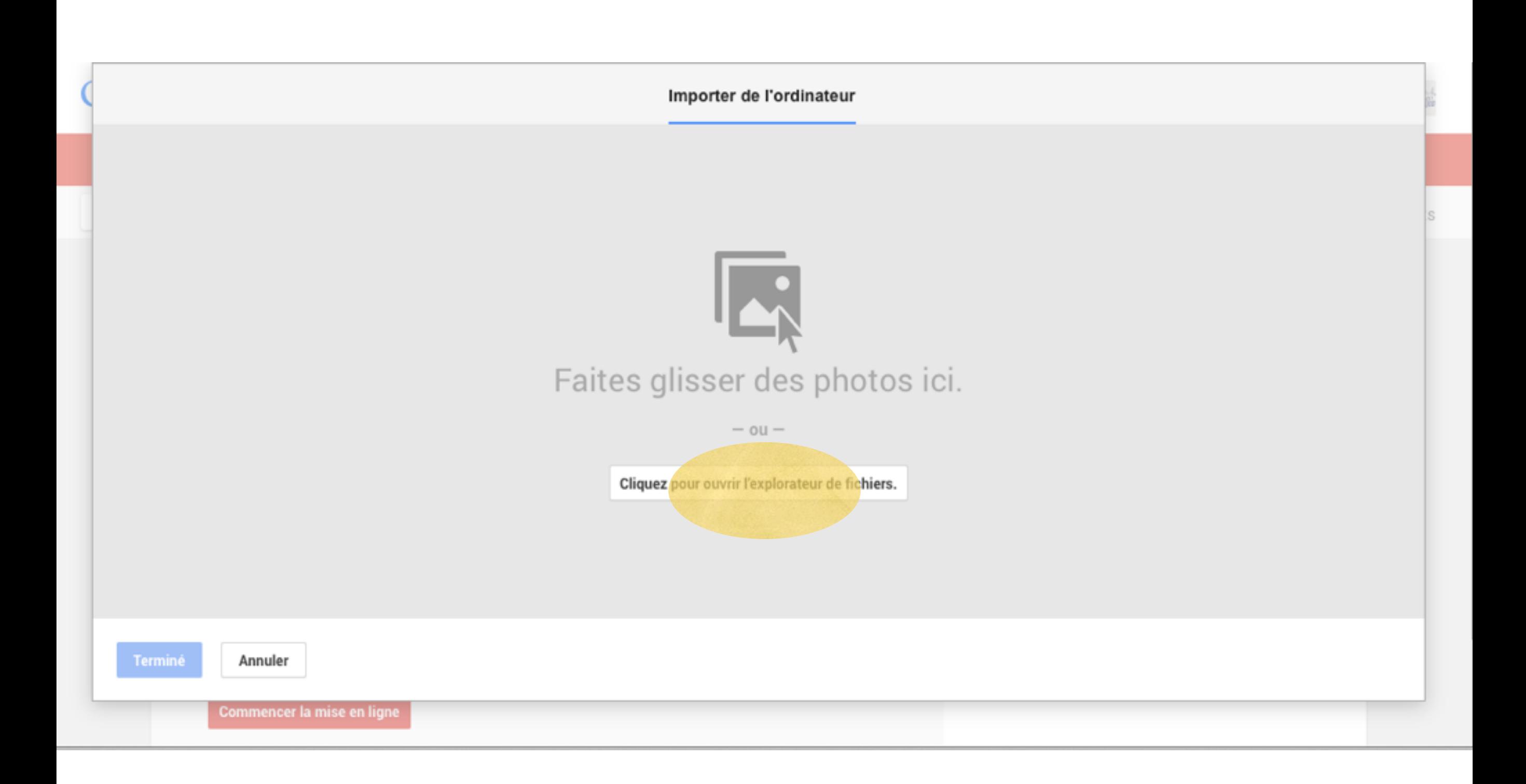

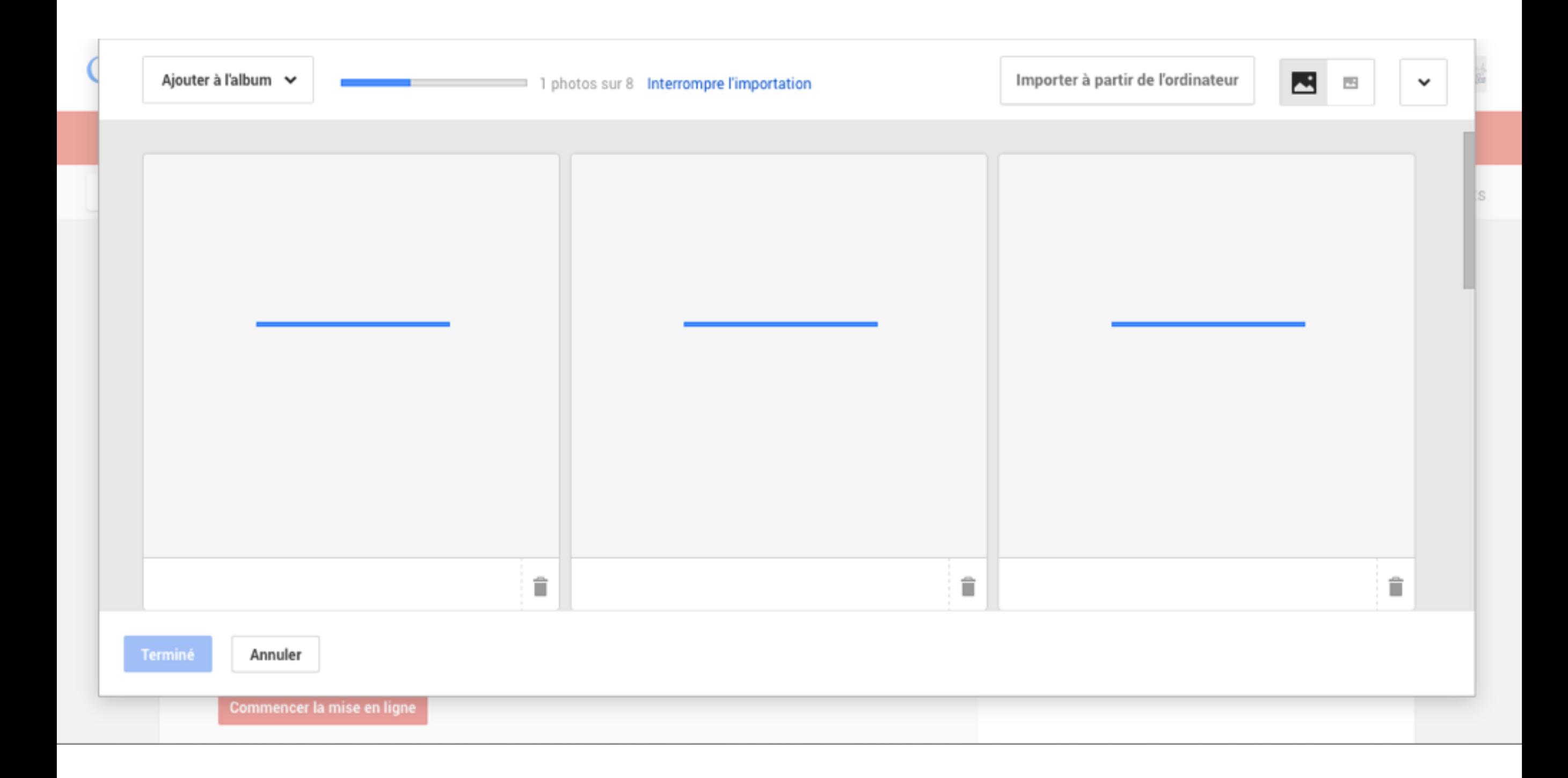

#### $\blacksquare \lor$

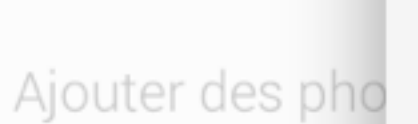

Sauvegardées et bien orga photos se présentent toujo meilleur jour. Google+ perr regrouper toutes vos phot soit le sujet, qu'elles provie téléphone, de votre appare d'autres appareils. Découv nouveautés

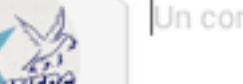

Un commentaire?

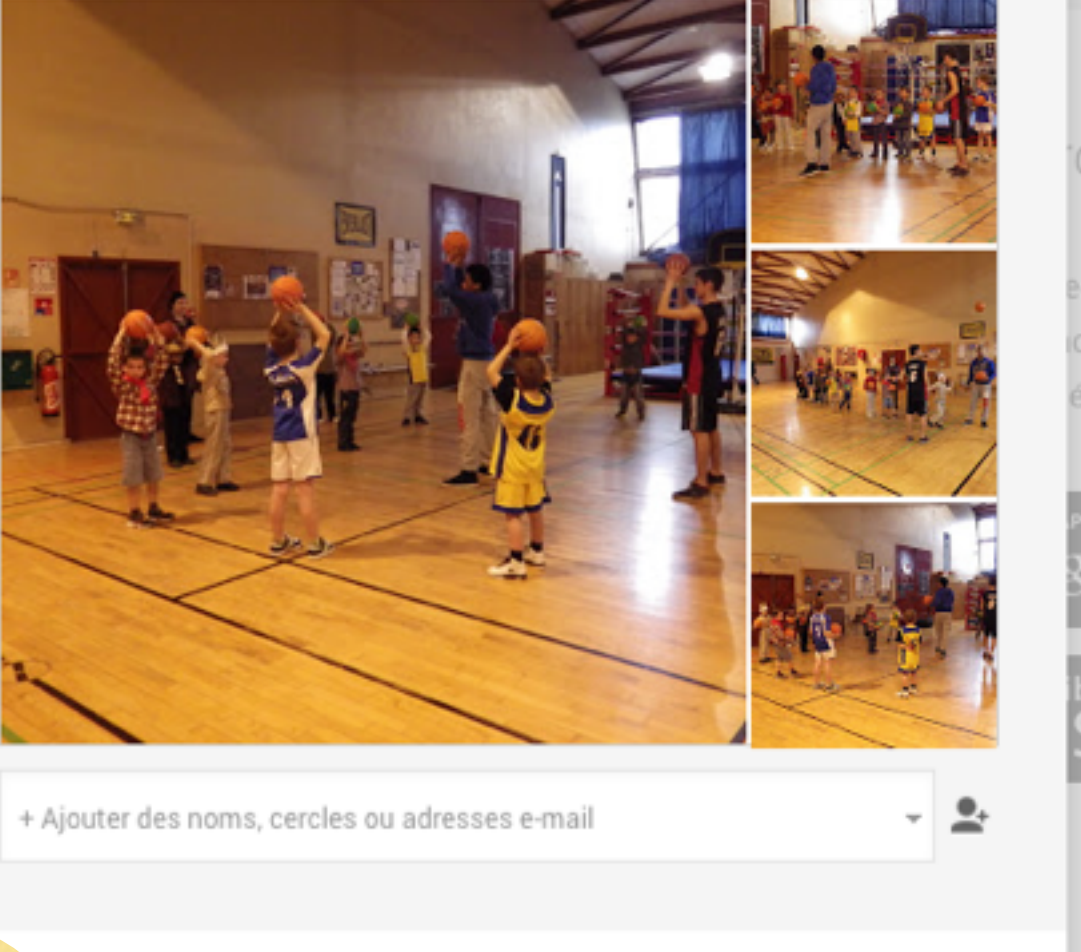

#### dez vos photos

egarde automatique pour lotos, même si vous éphone.

rron<br>3le play

ible sur<br>Store

Ignorer

À:

 $\mathbf \Omega$ 

## Je veux : Publier un résultat

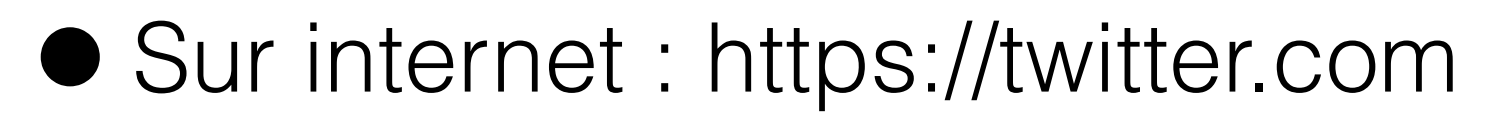

Login : @BasketColomiers

Pass :

## • SmartPhone : Appli Twitter

Login : @BasketColomiers

Pass :

## • Format :

JJ/MM : Equipe contre Club - Victoire Score - Score 23/09 : SF3 contre Astro - Victoire 54 - 32 12/02 : U13F2 contre Tournefeuille - Victoire 45-36